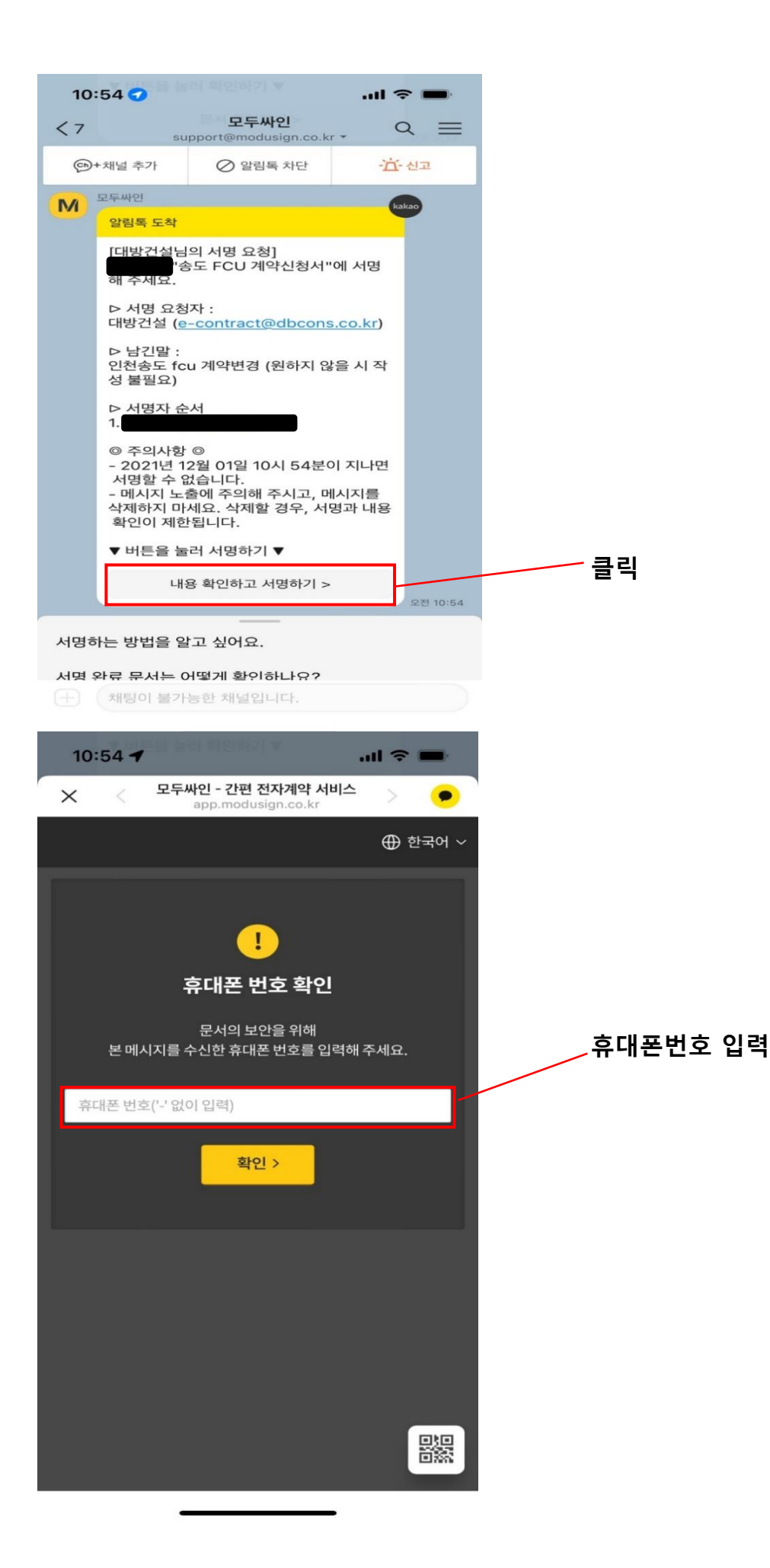

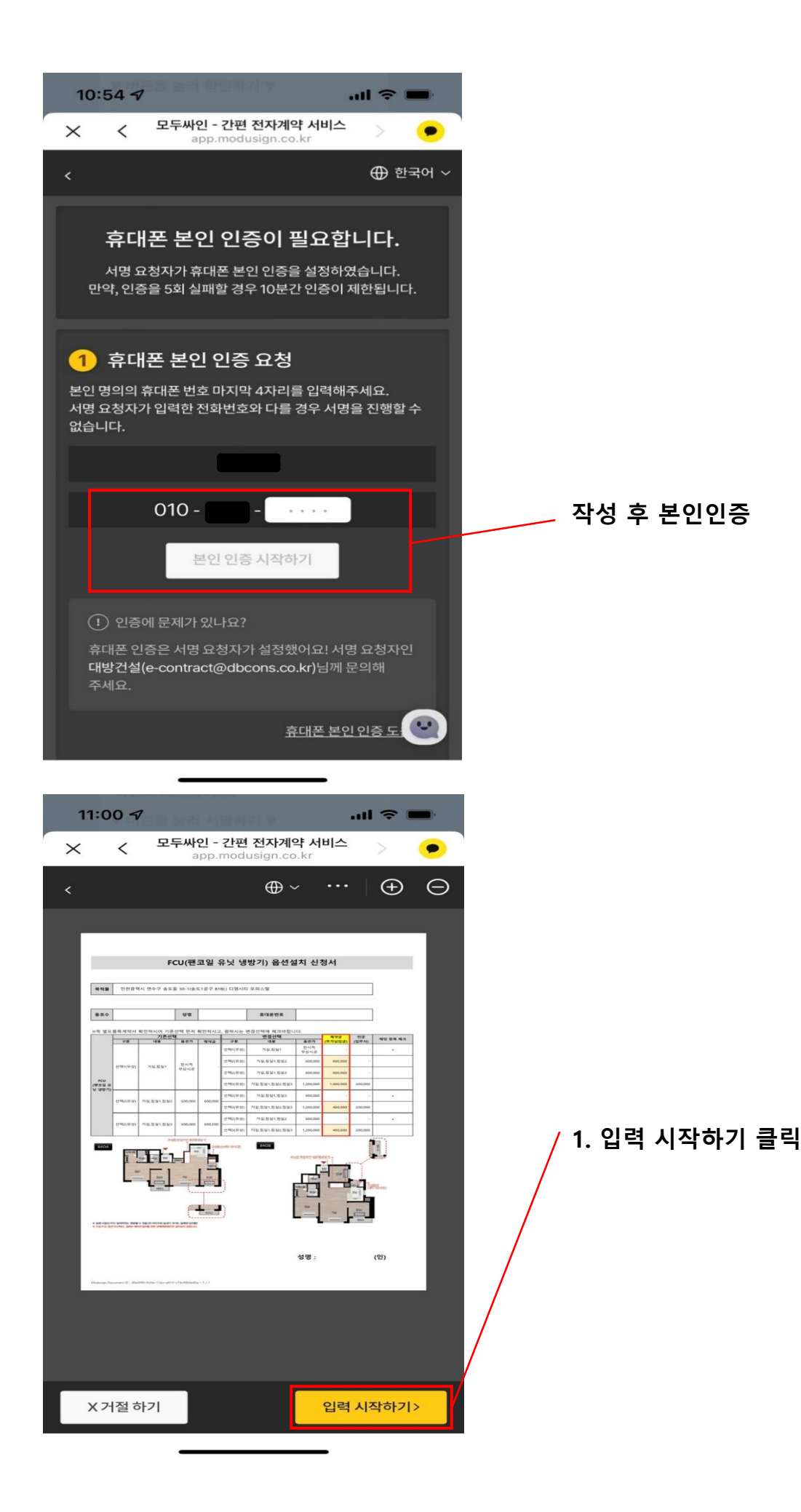

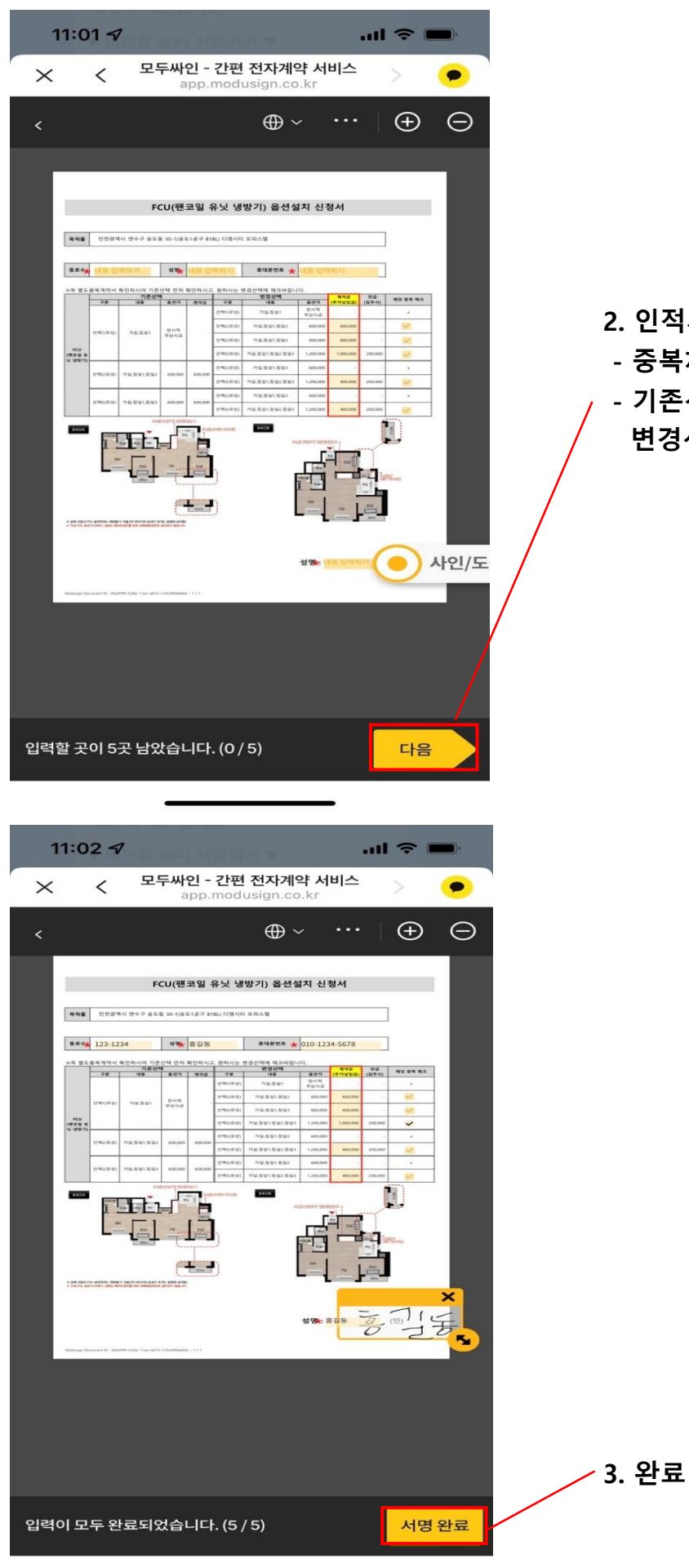

- **2. 인적사항 입력, 원하는 항목 체크**
- **중복체크 시 계약 미진행**
- **기존선택 잘 확인하시어 원하시는 변경선택란에 체크바랍니다.**

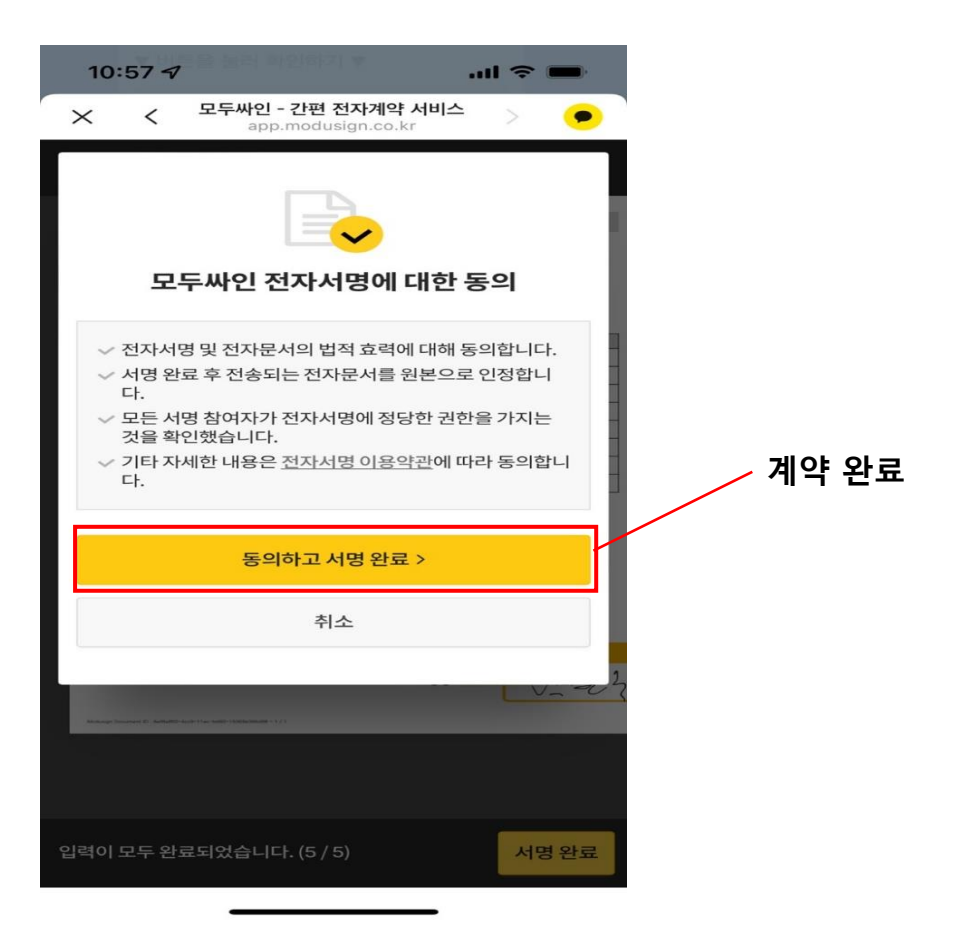